## **Intelligent Resource Director**

**WLM Lpar Cluster Management** 

Robert Vaupel Schönaicherstr. 220 D-71032 Böblingen Phone: +49(0)-7031-16-4239 email: vaupel@de.ibm.com eServer WLM Development

IBM @server. For the next generation of e-business.

IBM Corporation 2001

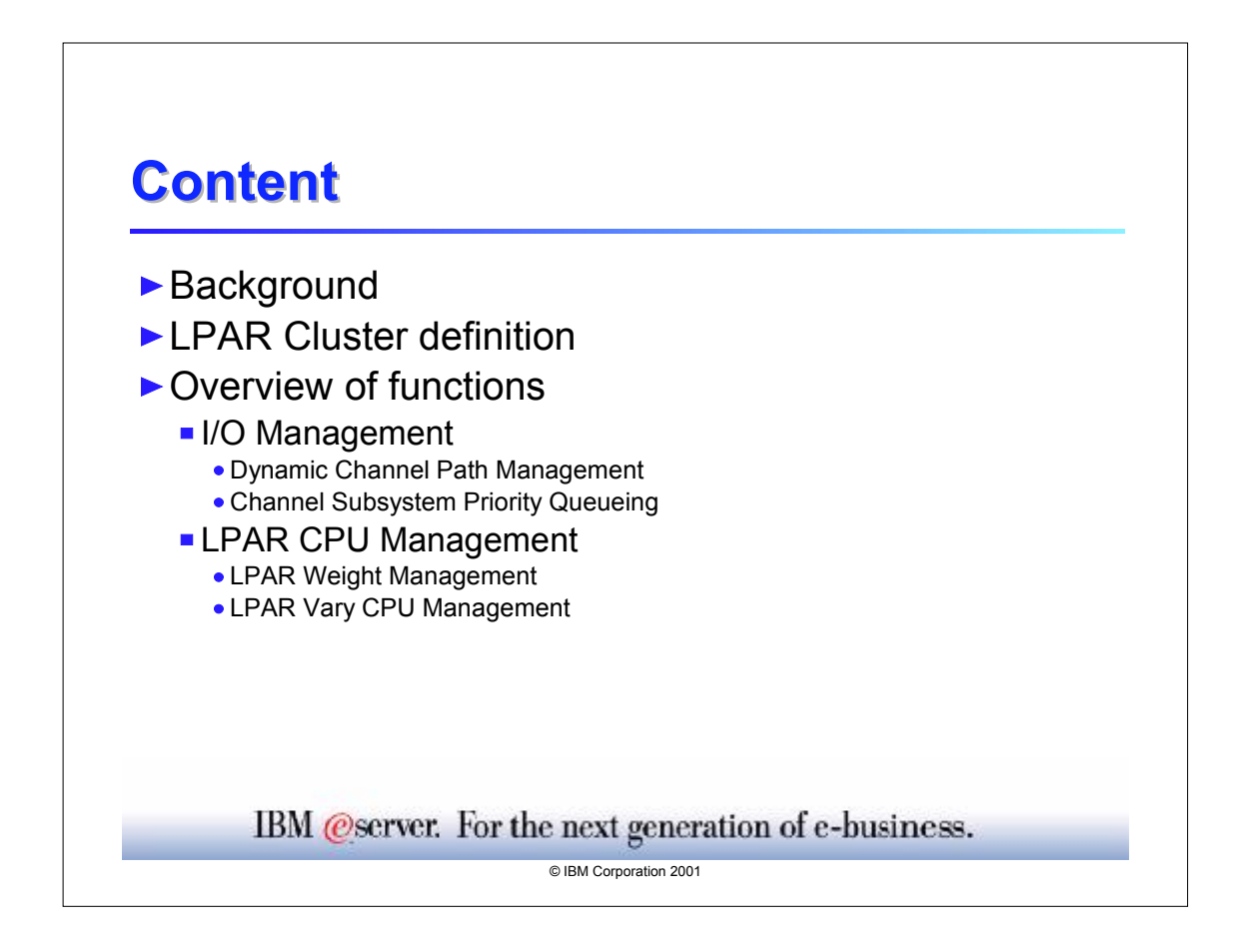

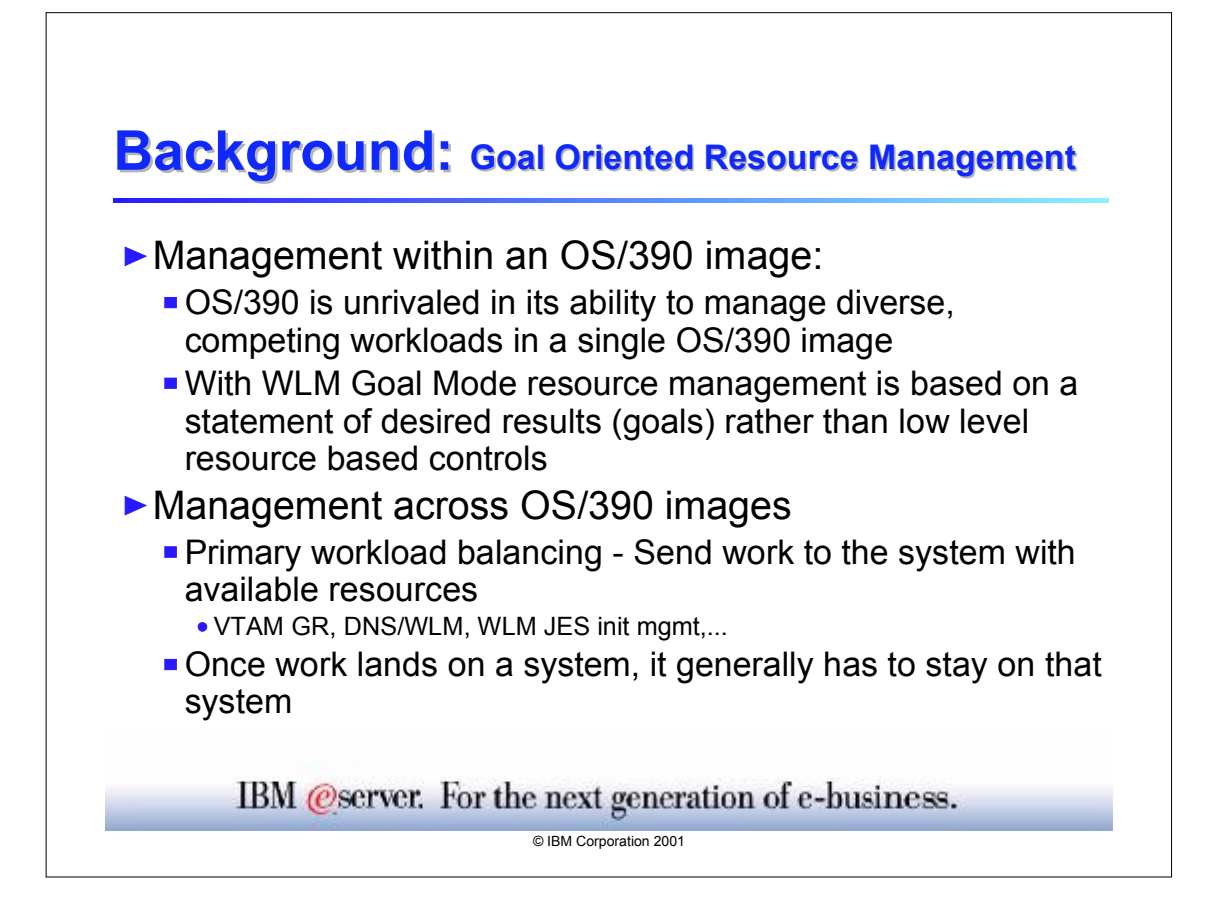

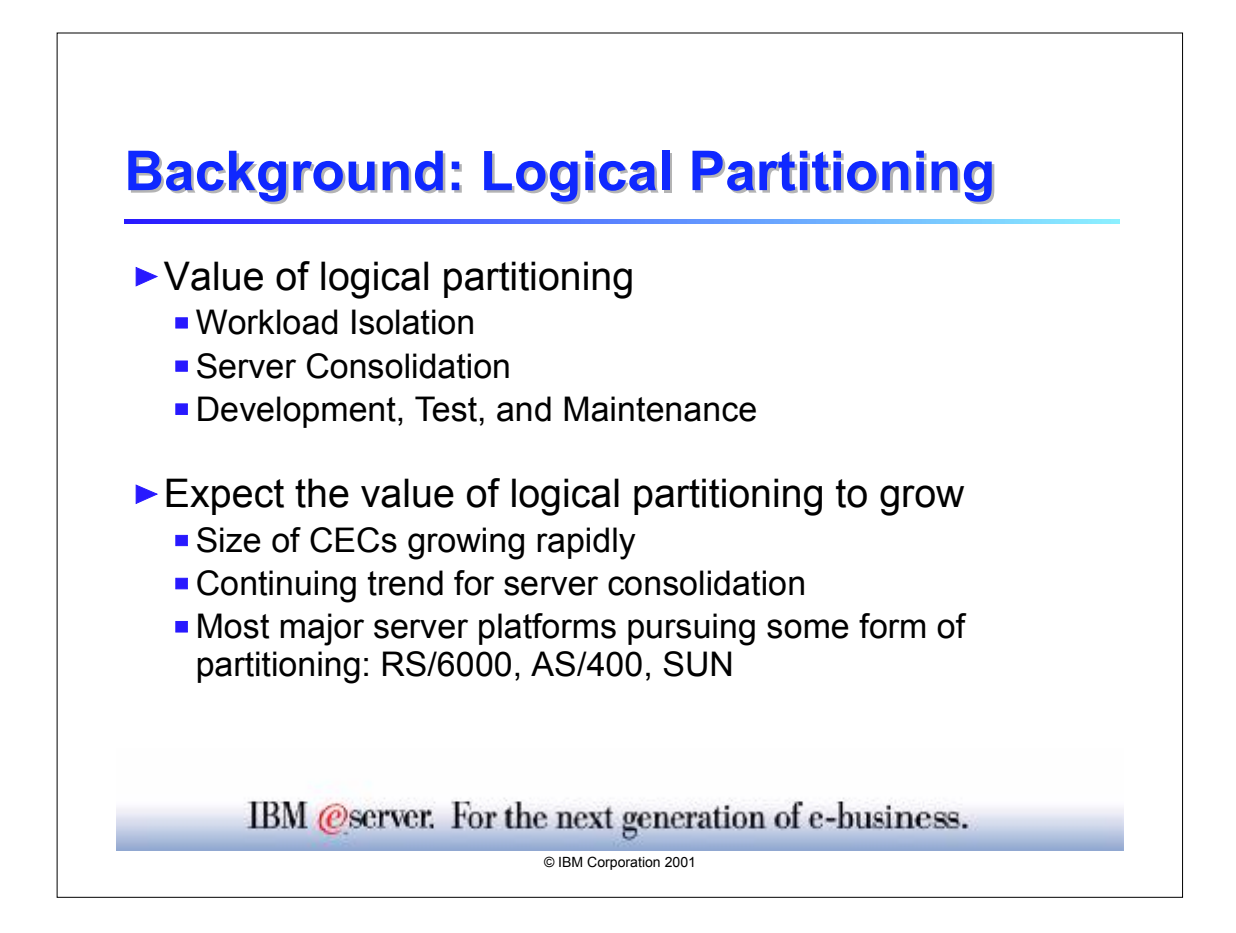

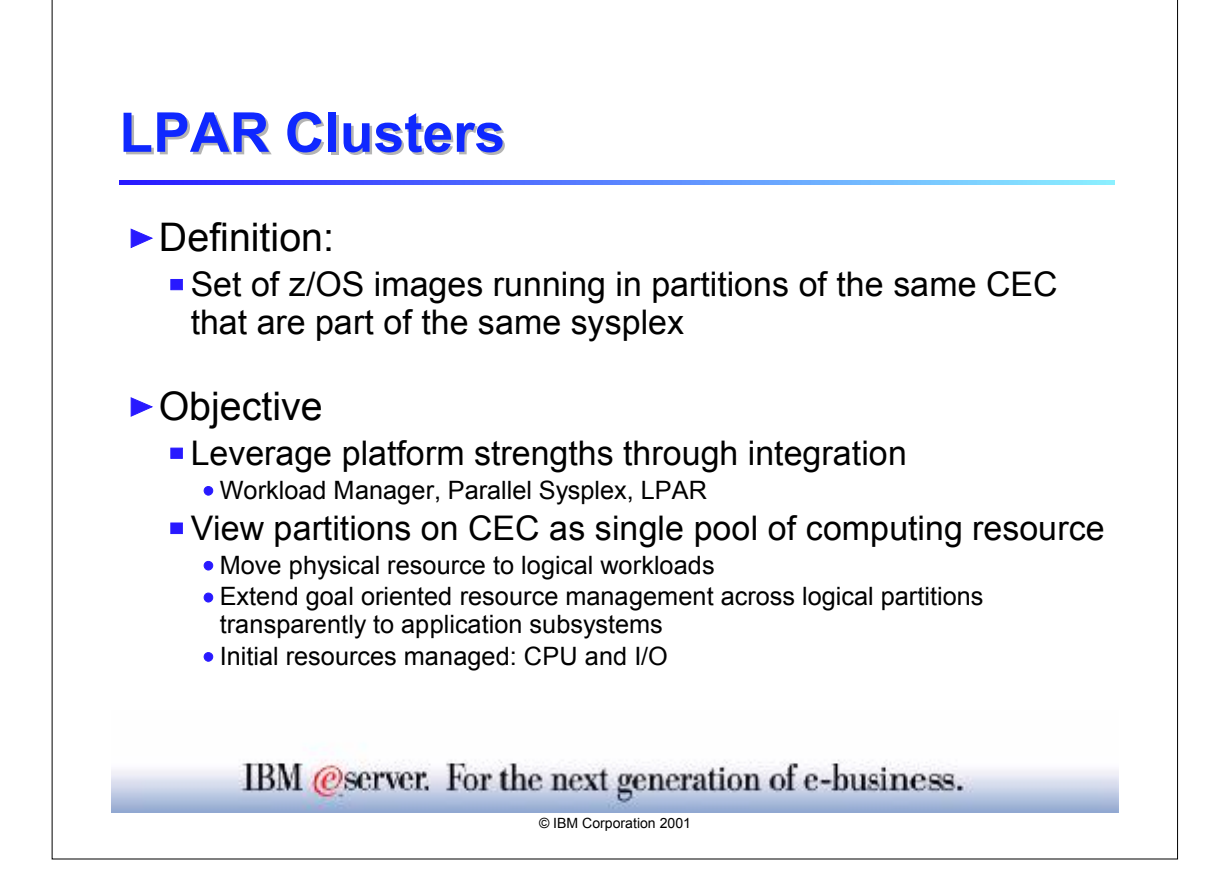

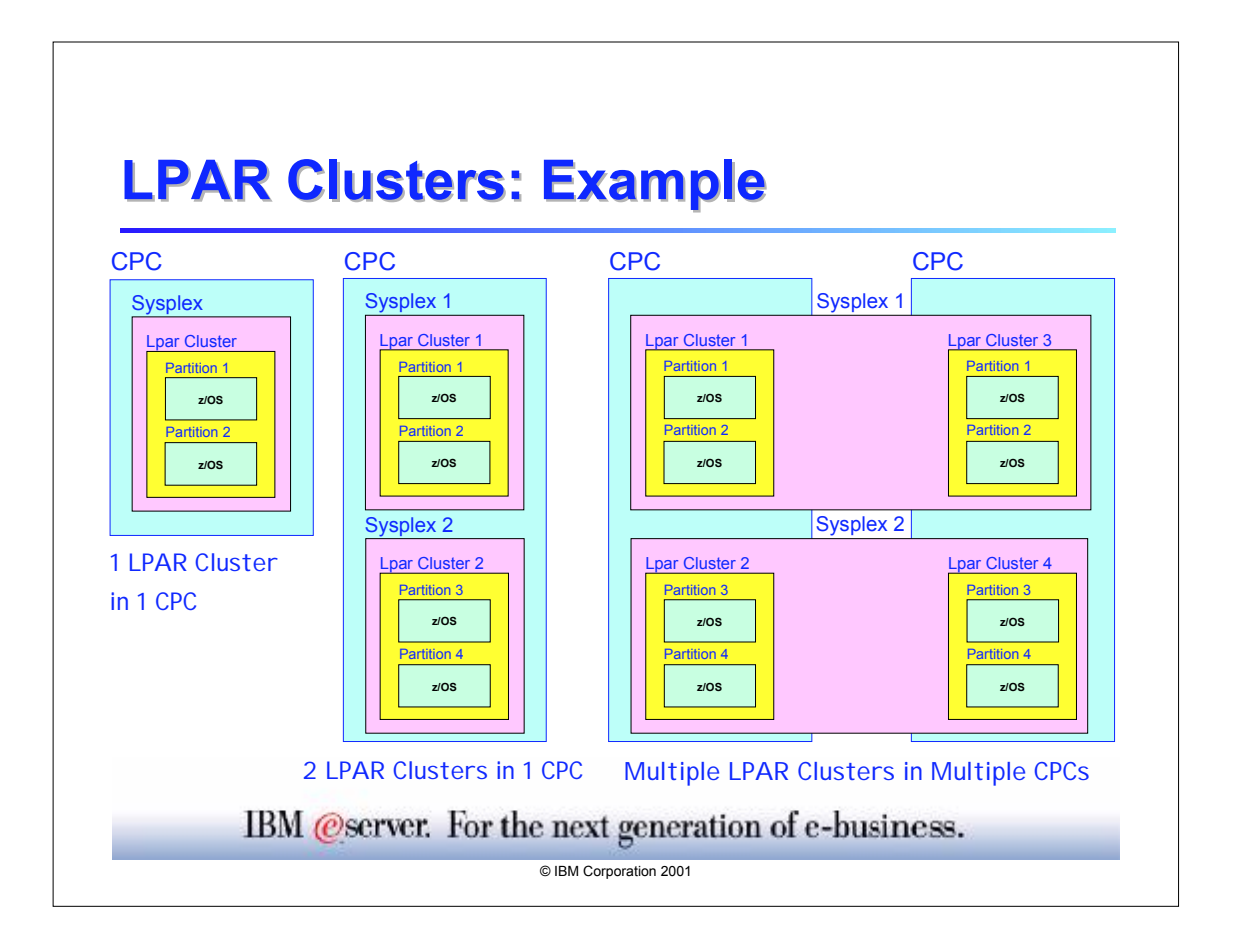

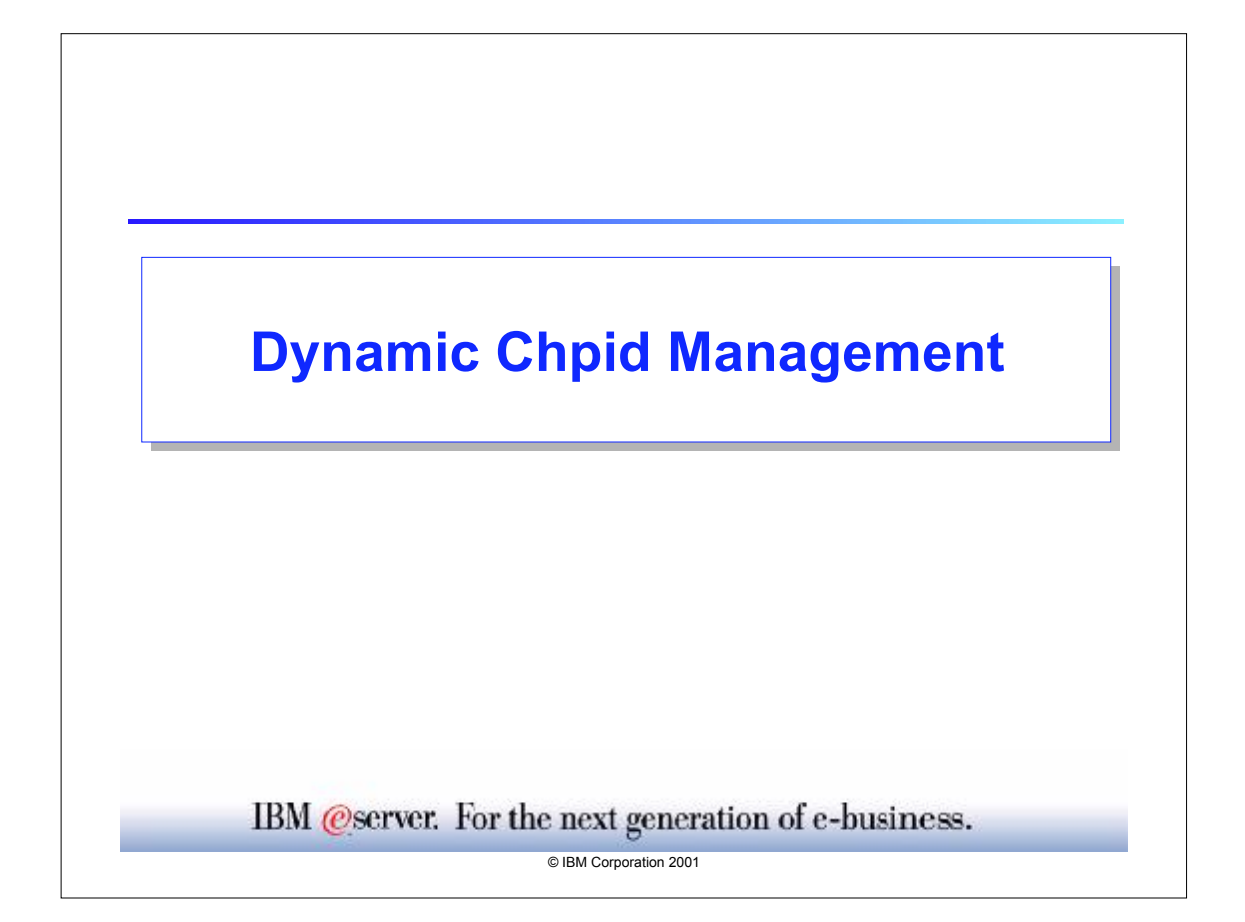

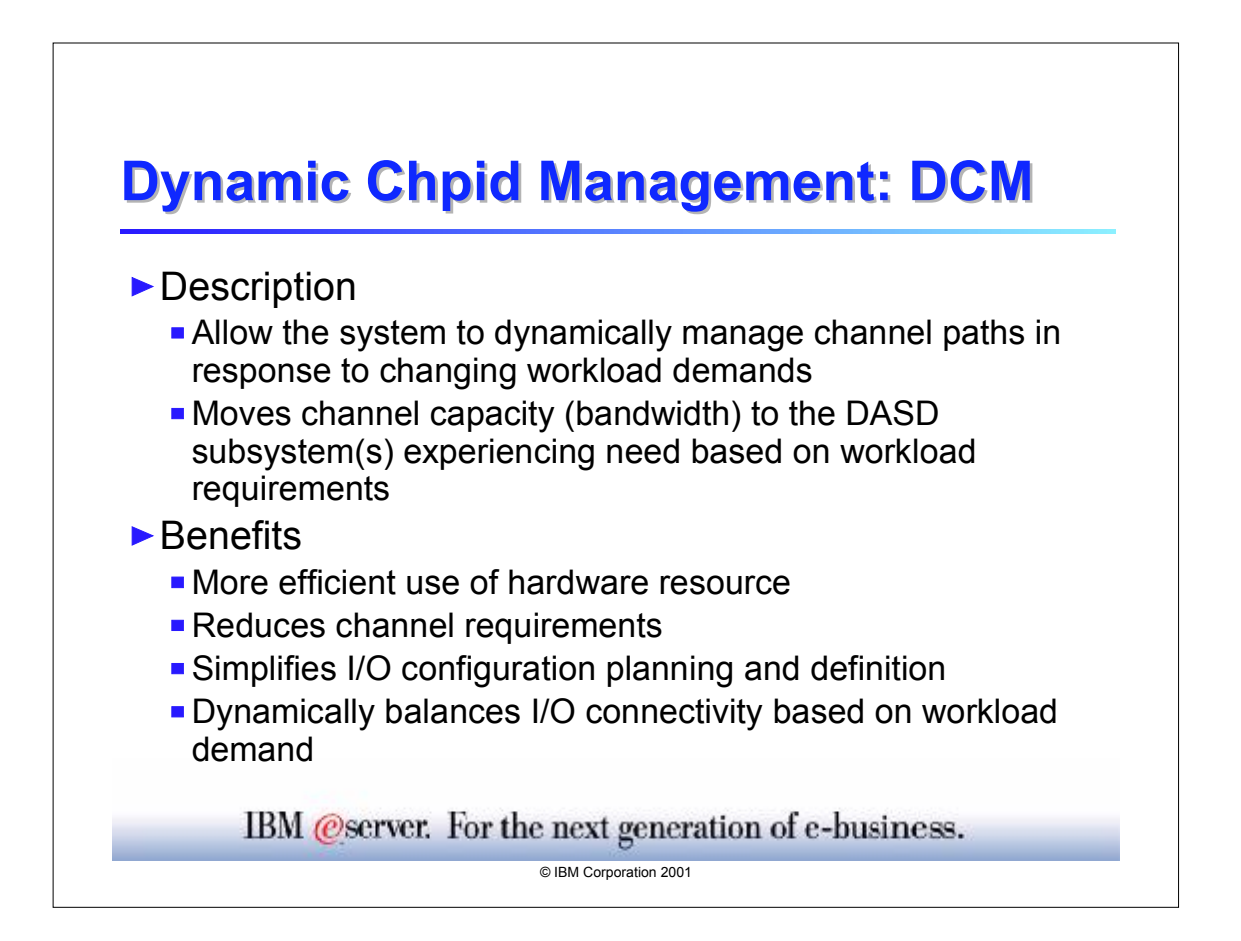

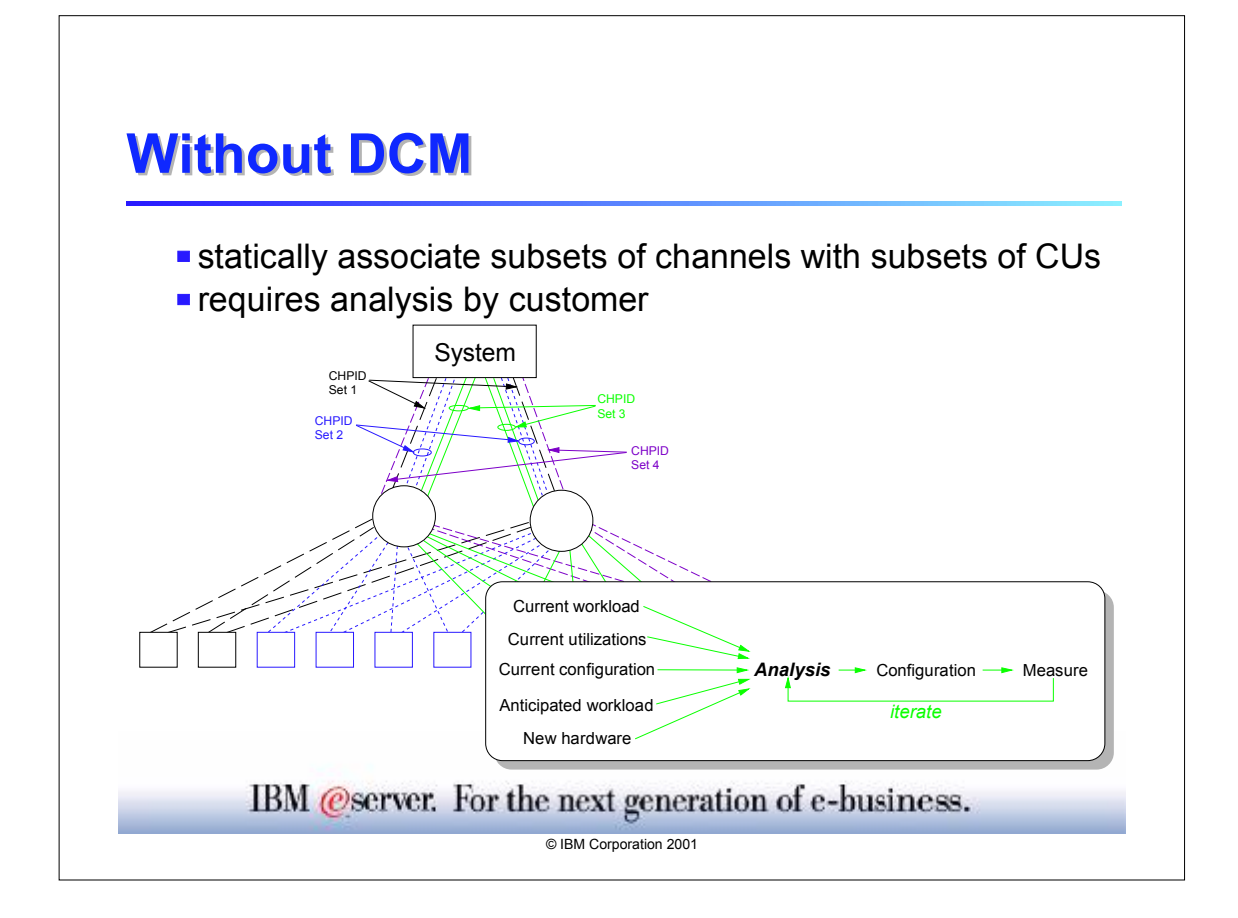

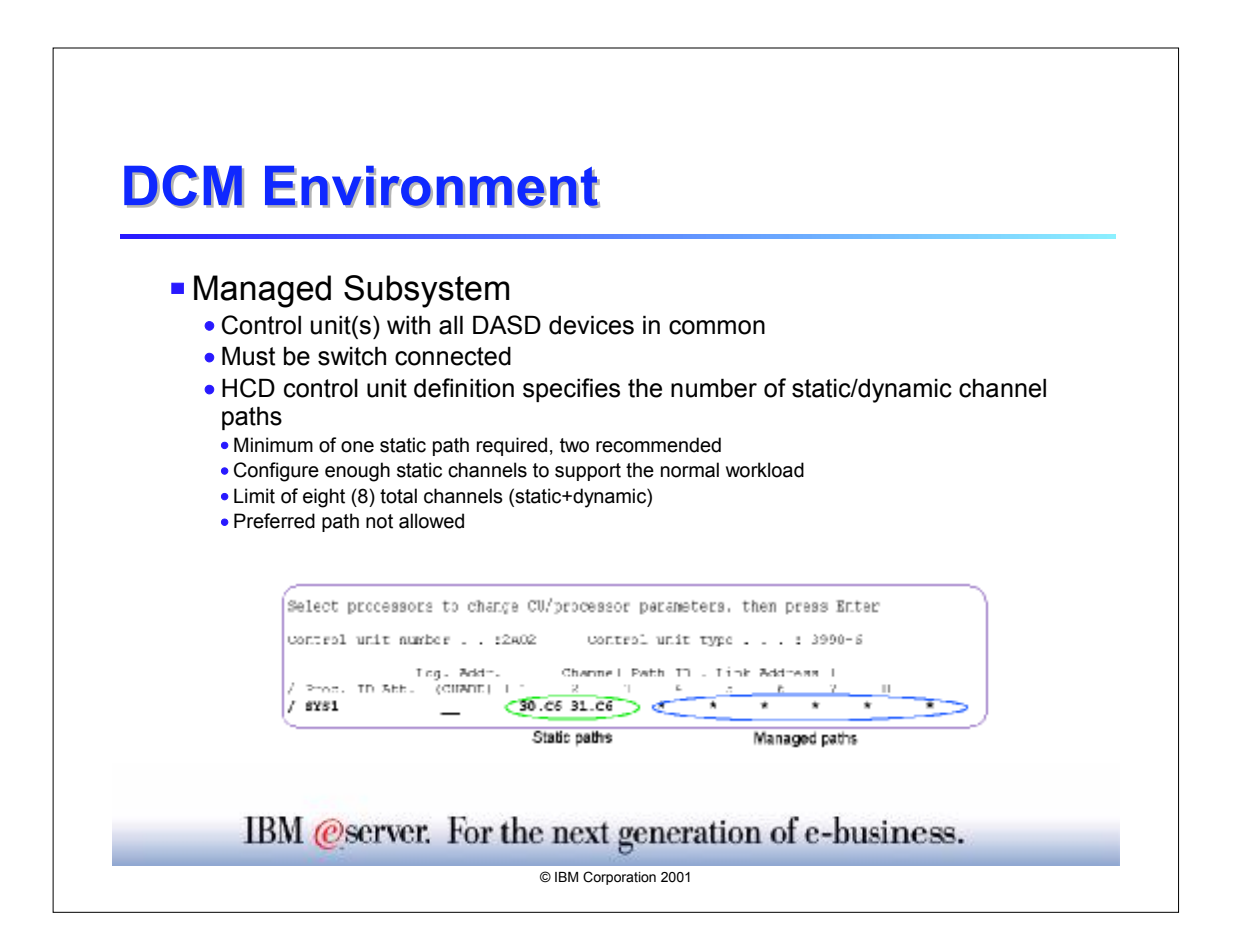

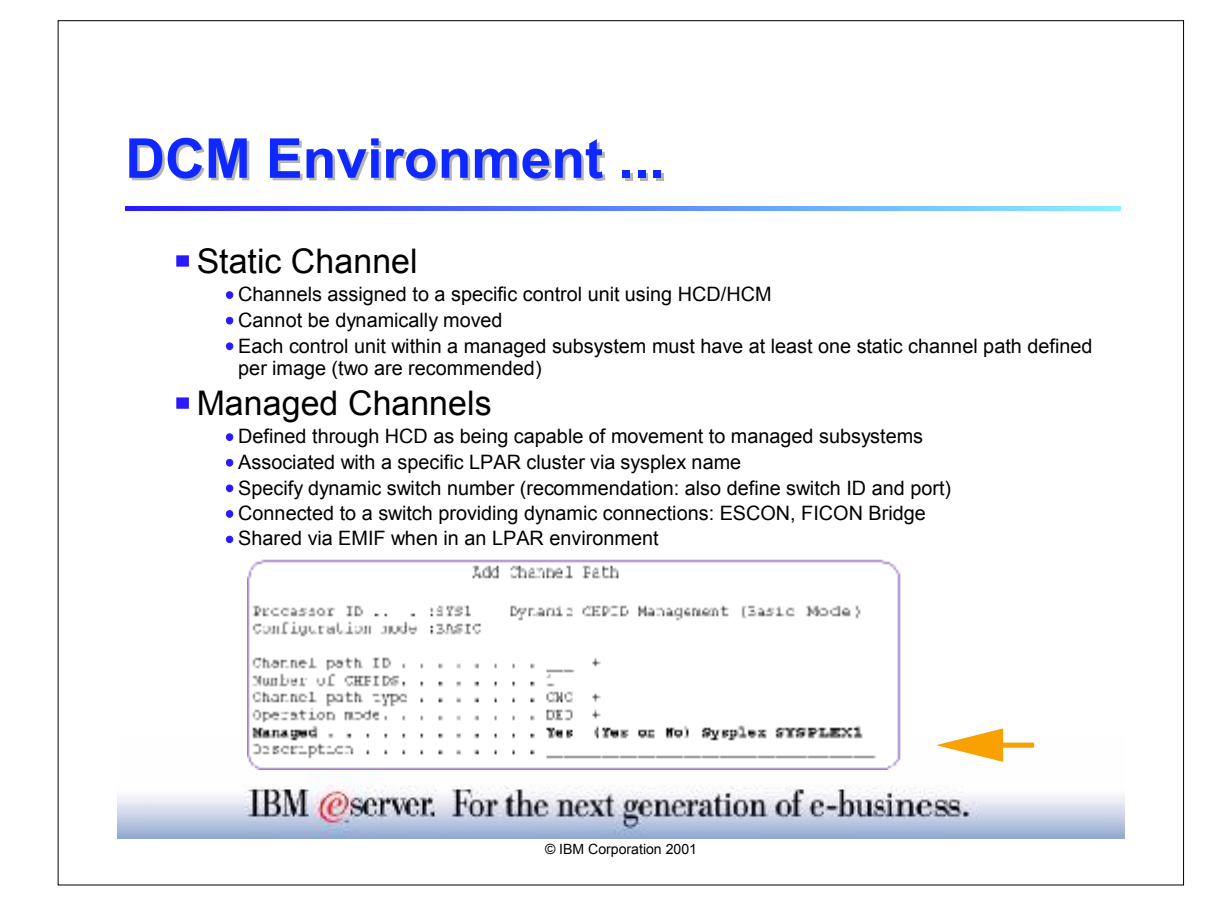

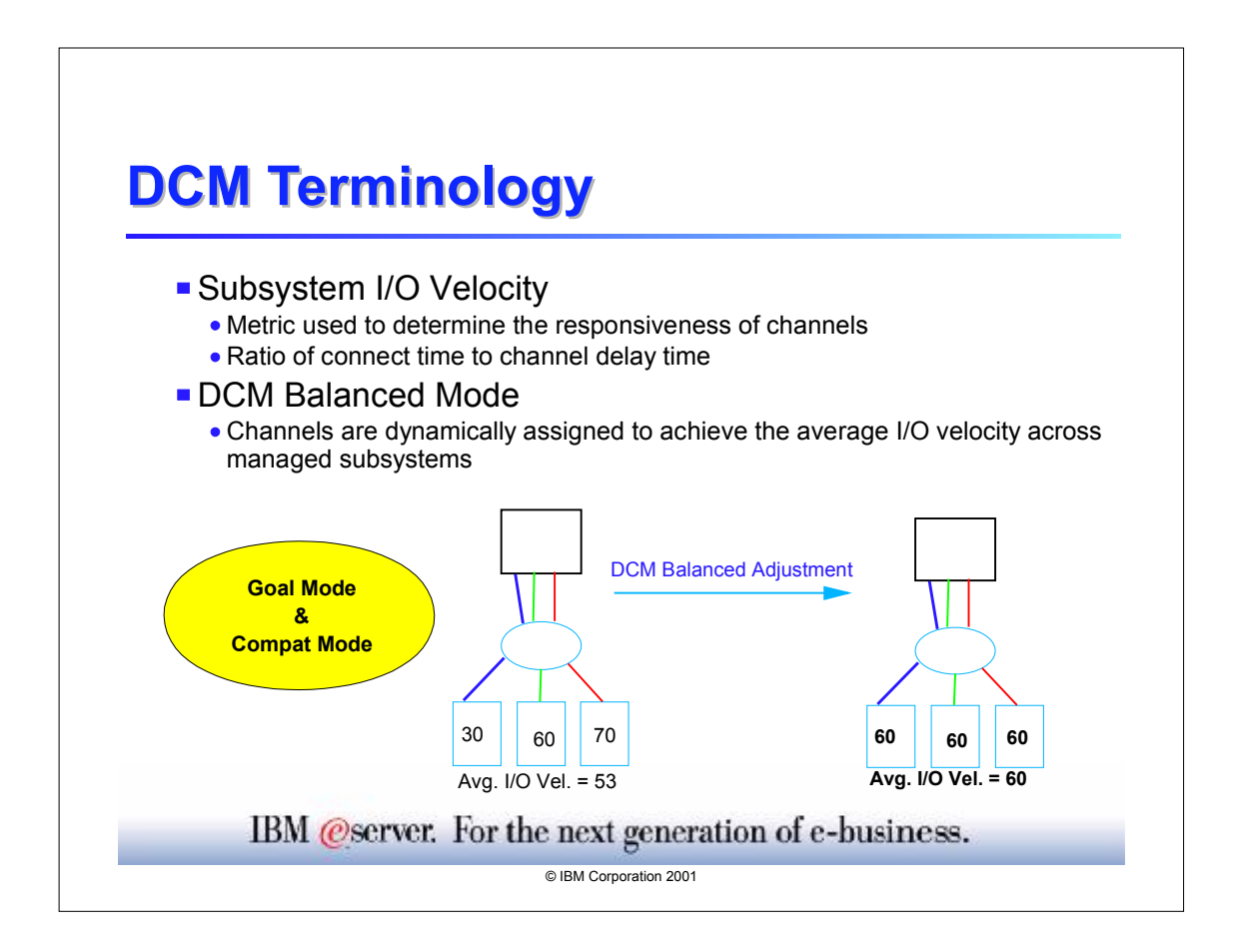

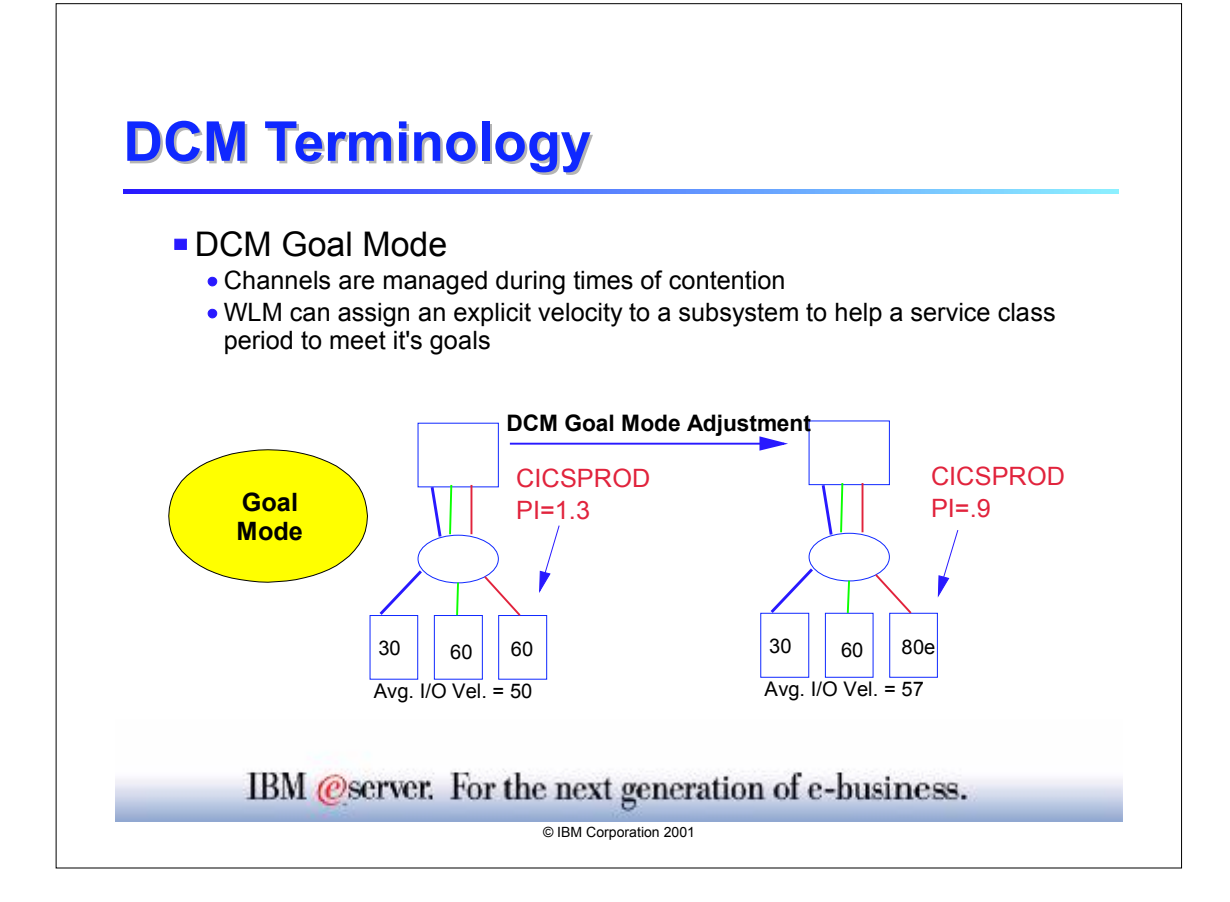

## **DCM Hardware/Software Requirements**

## *Warning!*

**DCM** is very dependent on self description data returned by DASD control units in order to understand the connectivity view of the hardware configuration. There has been a problem confirmed for some non-IBM DASD where the information was not consistent in its presentation.

*Before using DCM with non-IBM vendor DASD, please contact your vendor for their specific DCM service requirements.*

IBM @server. For the next generation of e-business.

IBM Corporation 2001

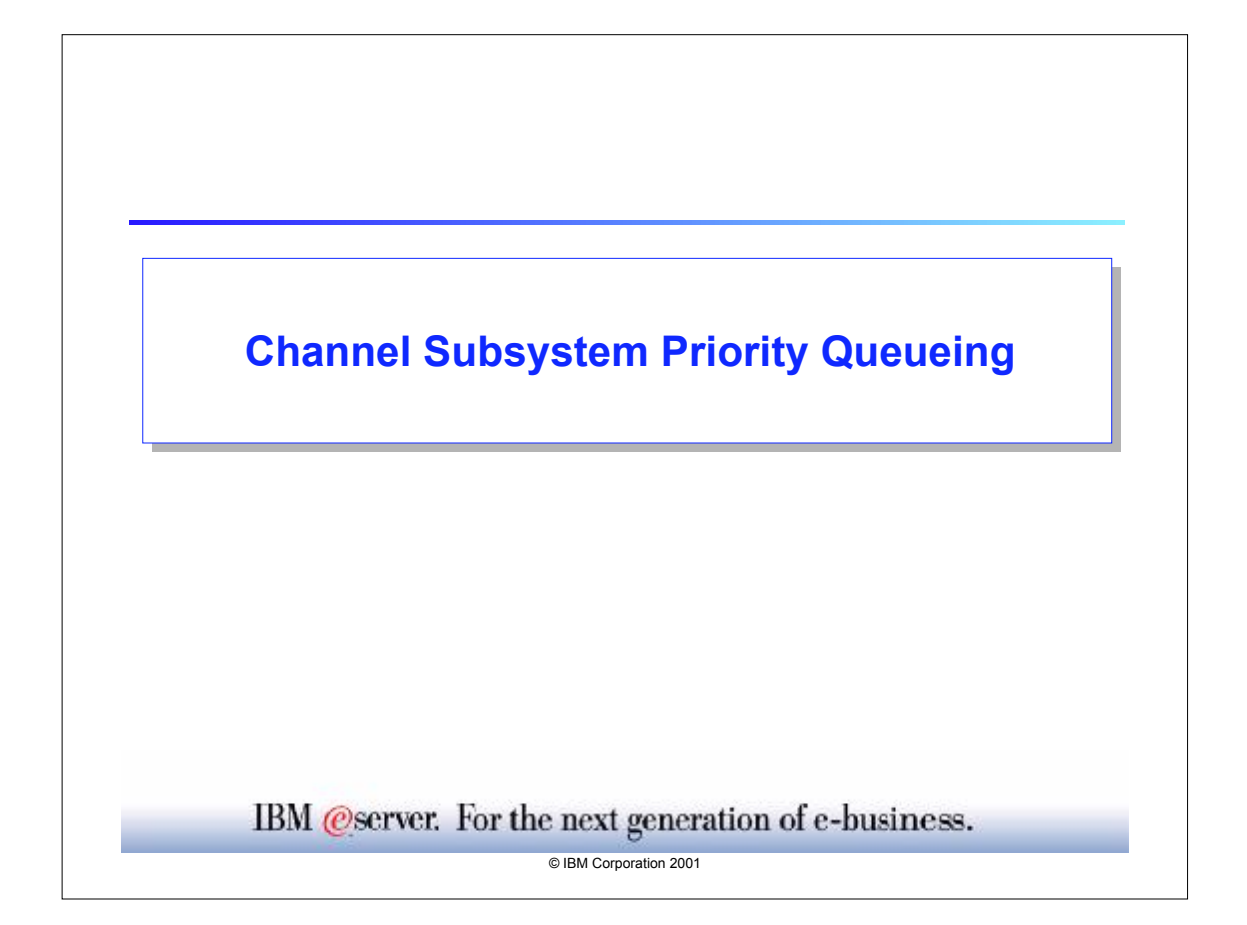

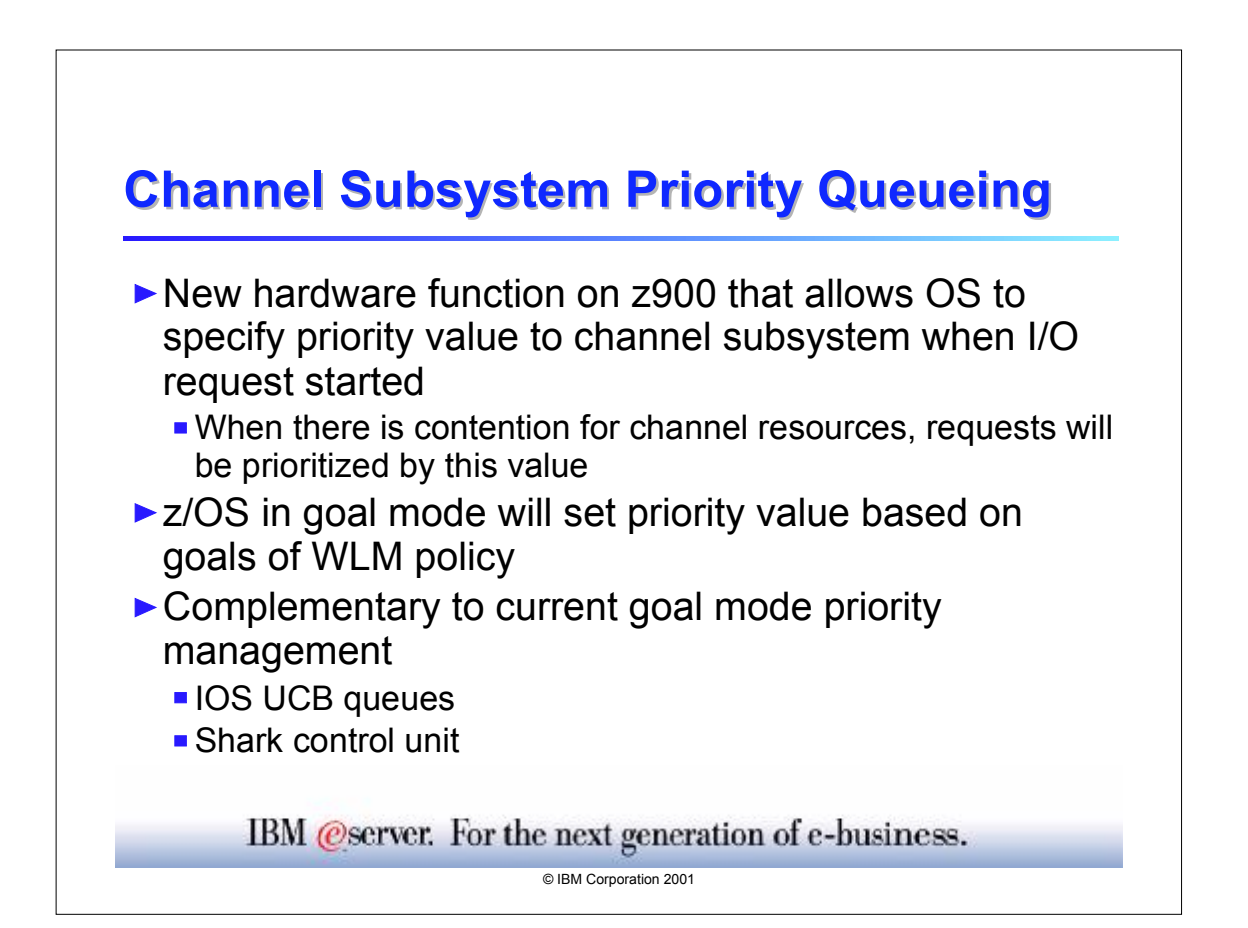

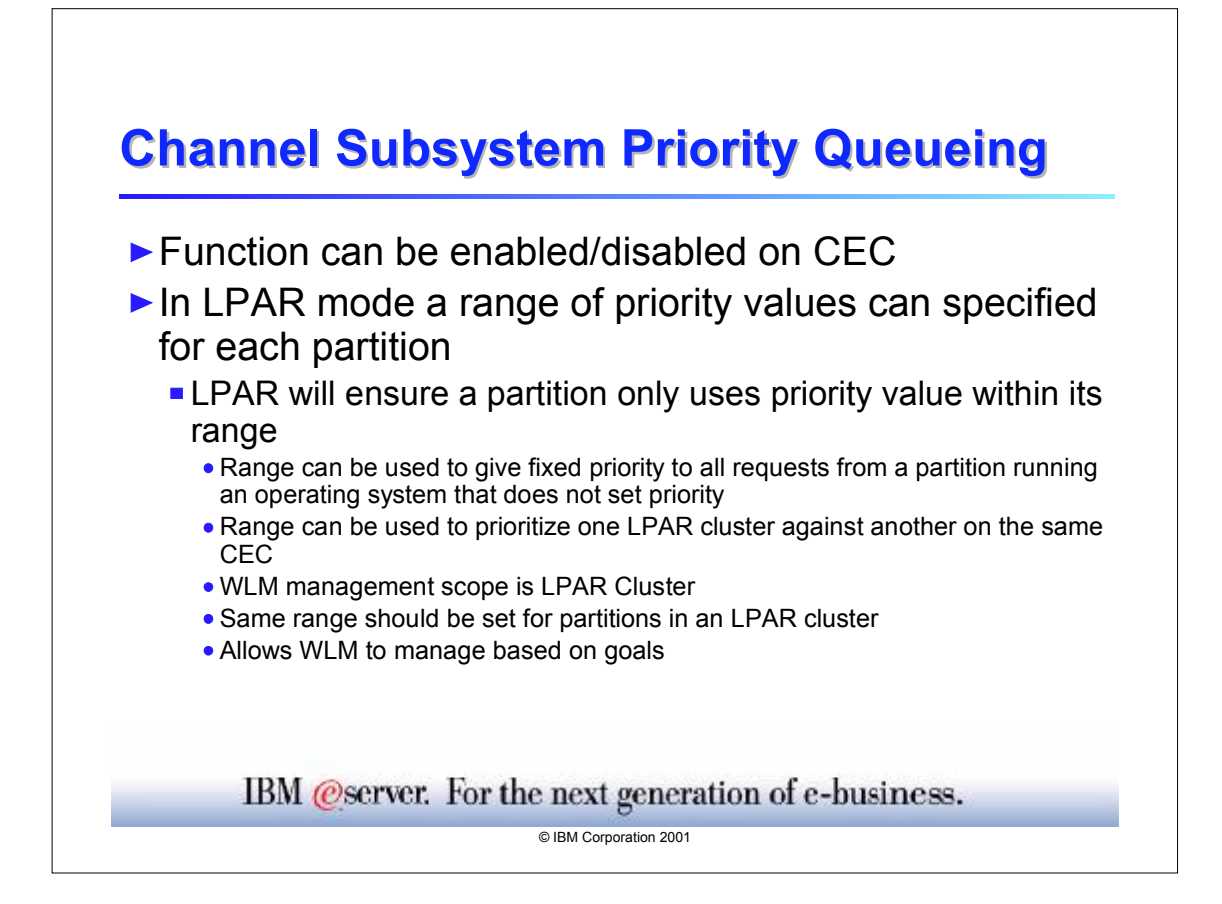

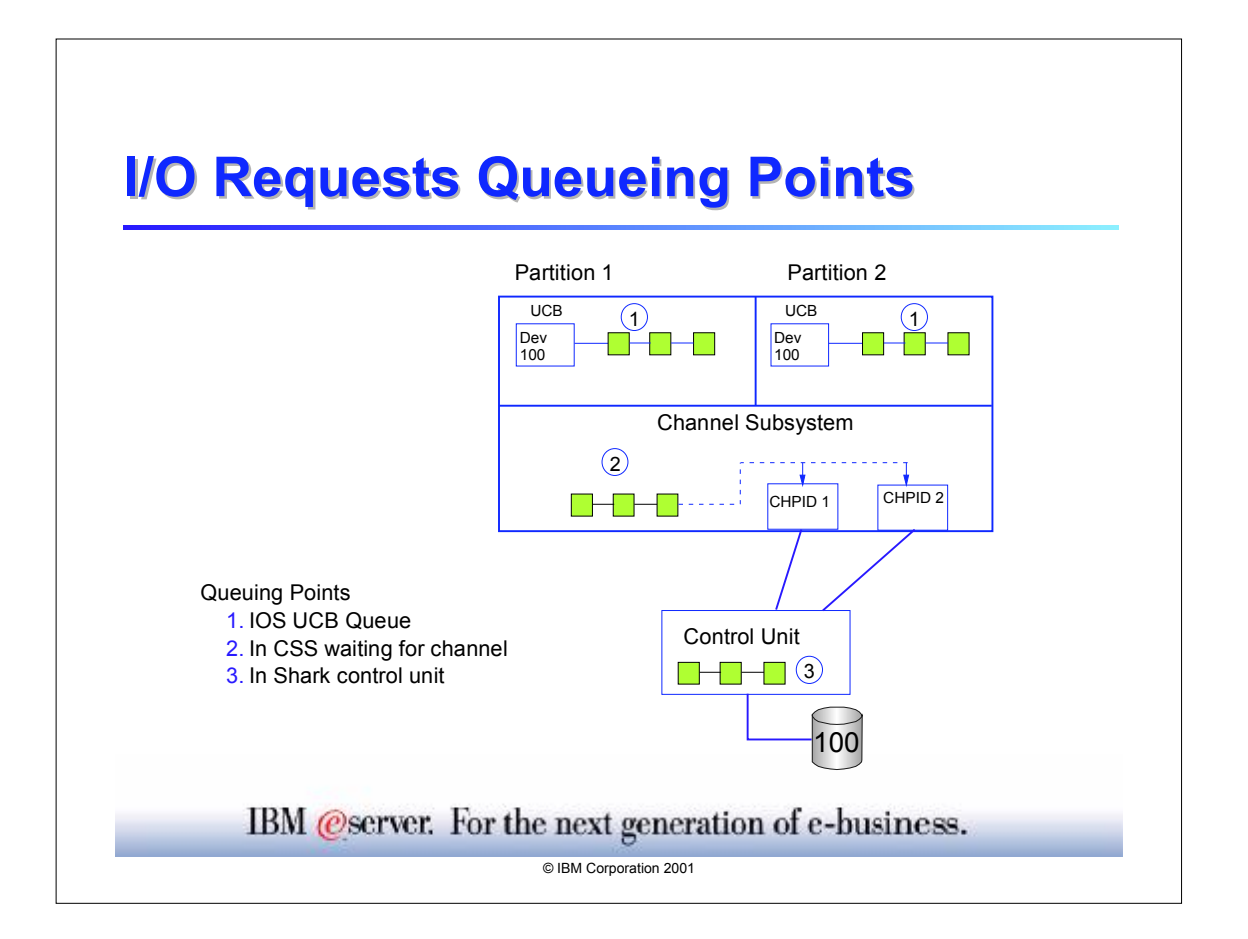

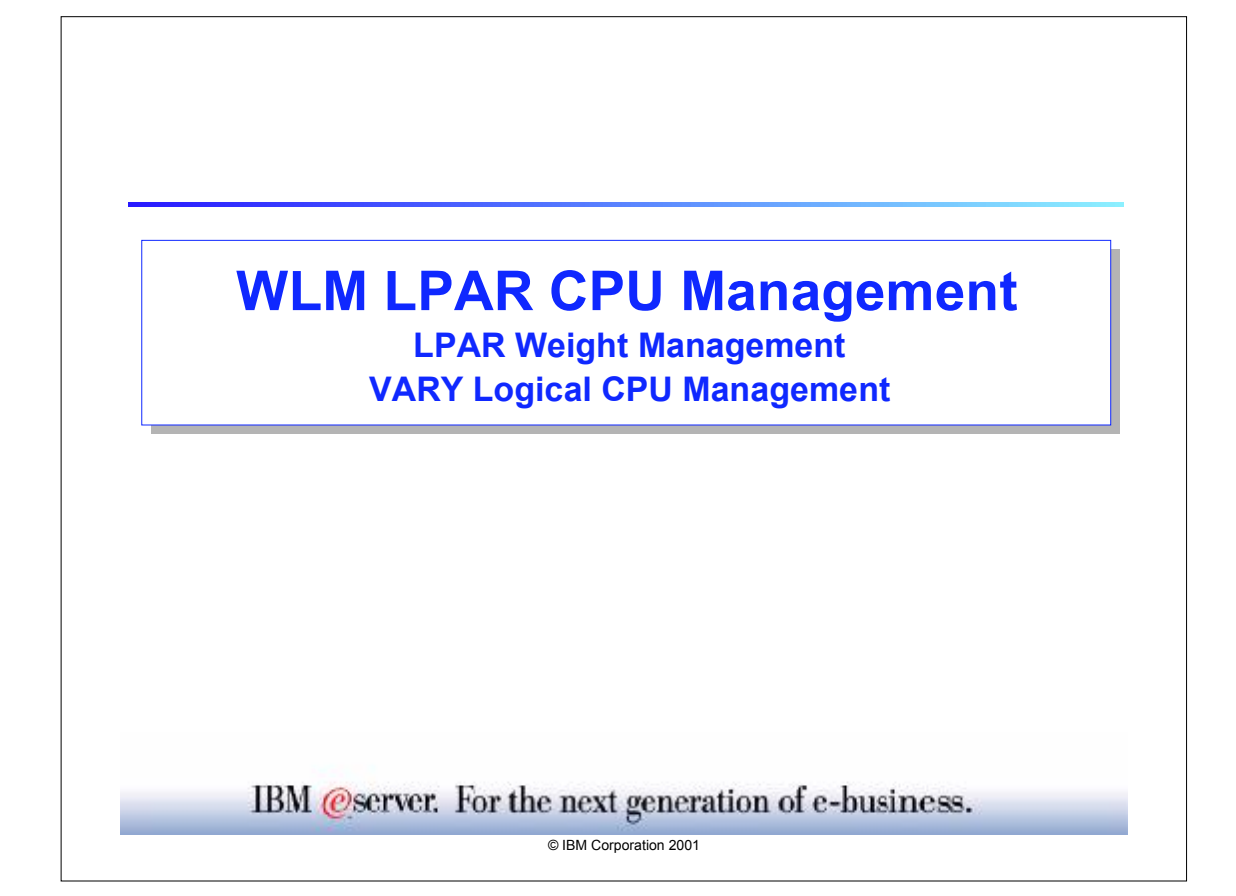

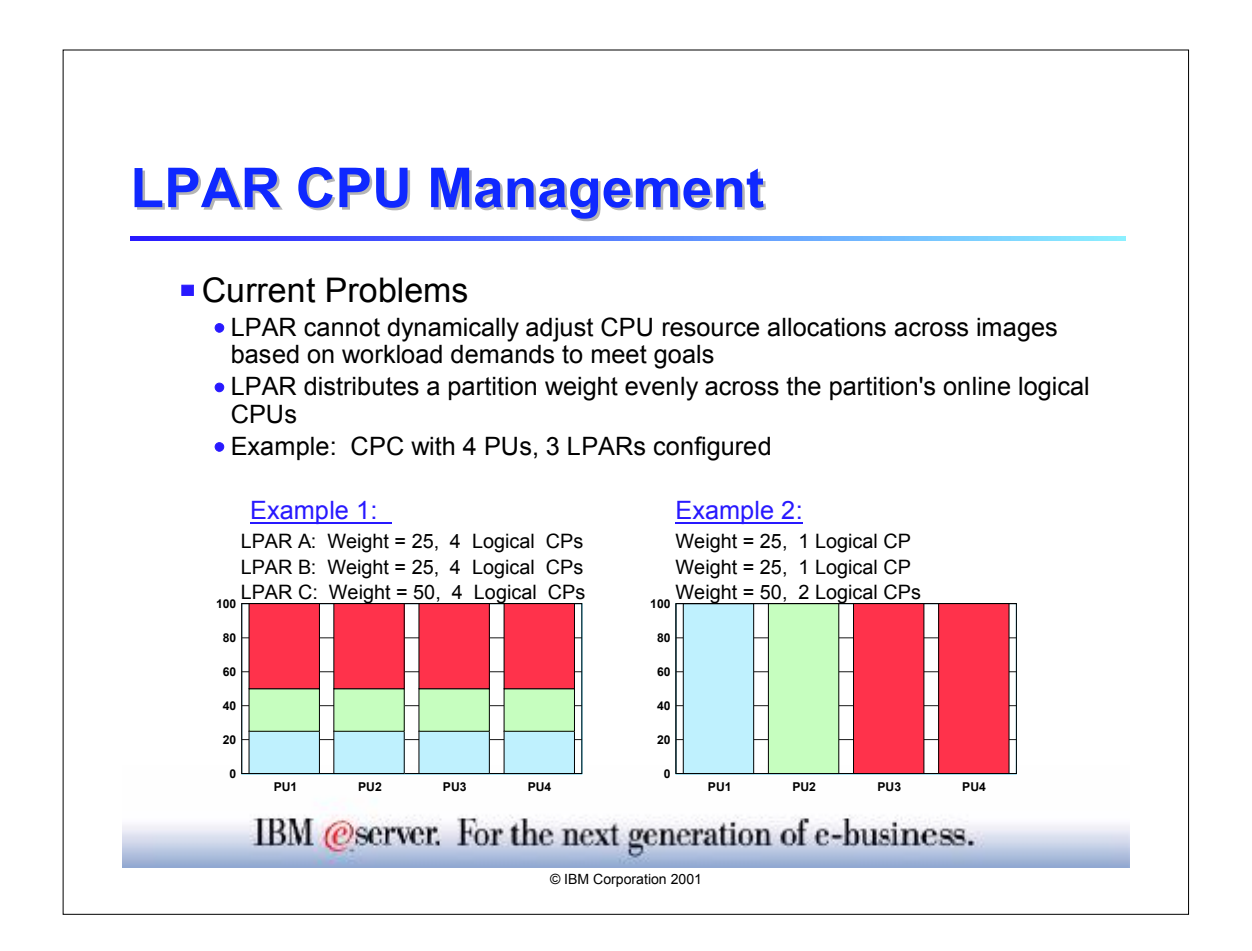

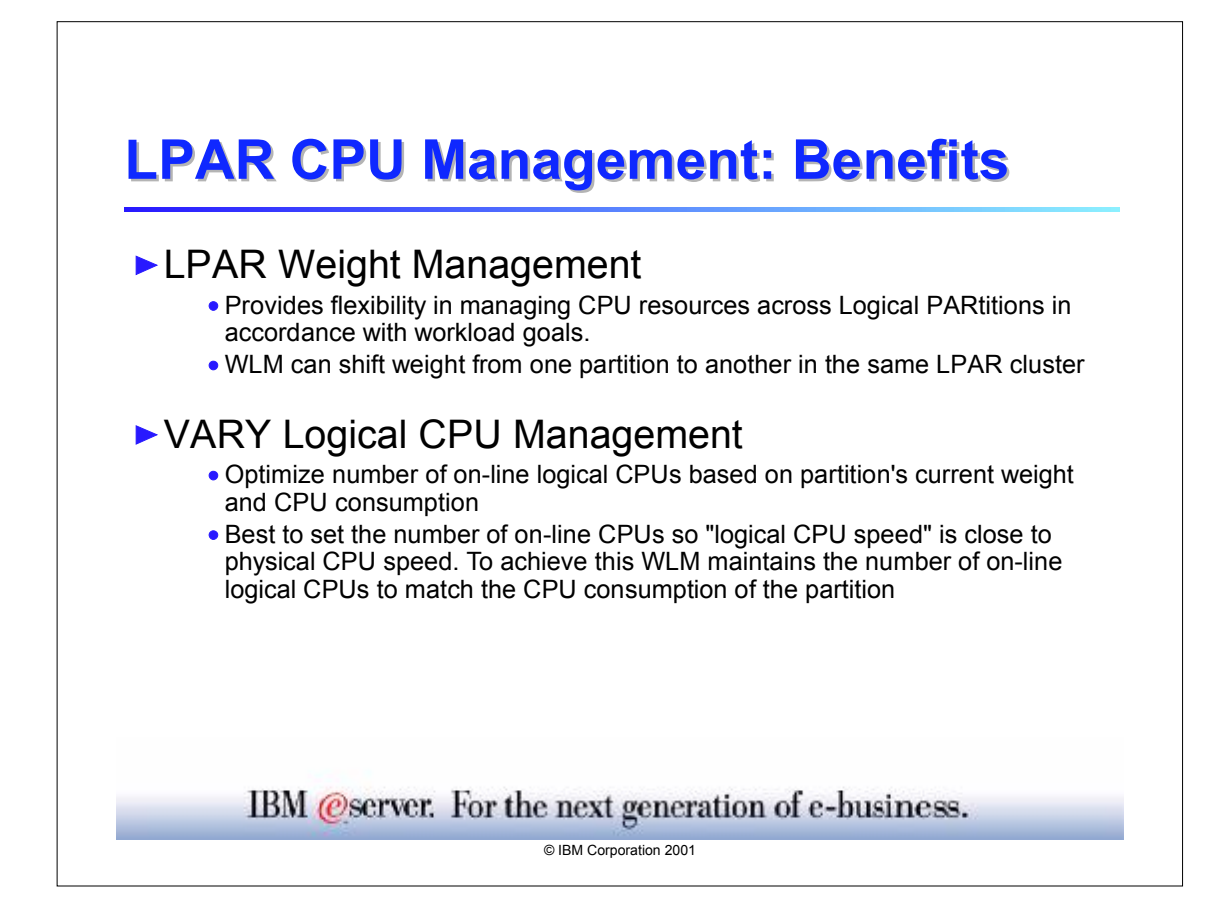

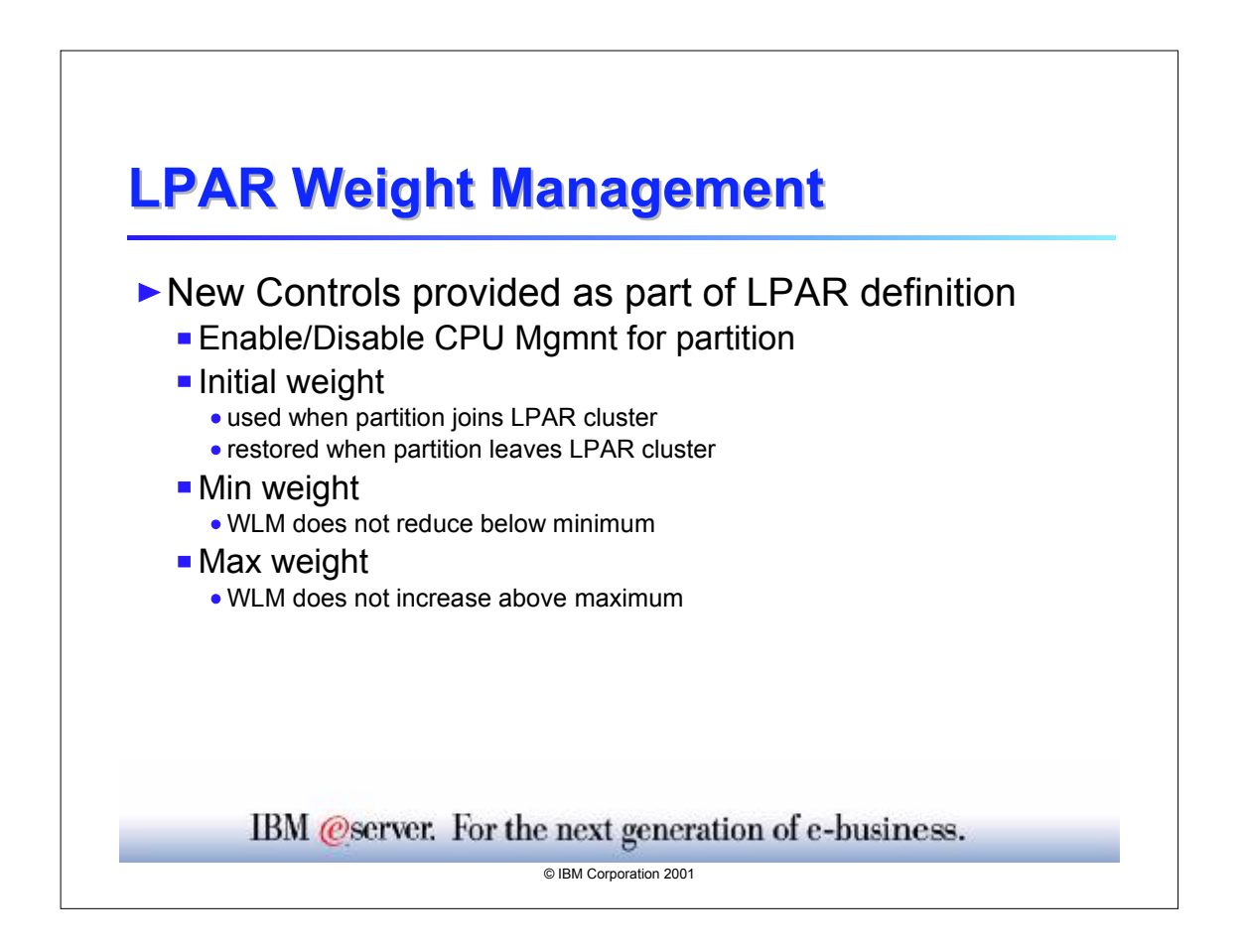

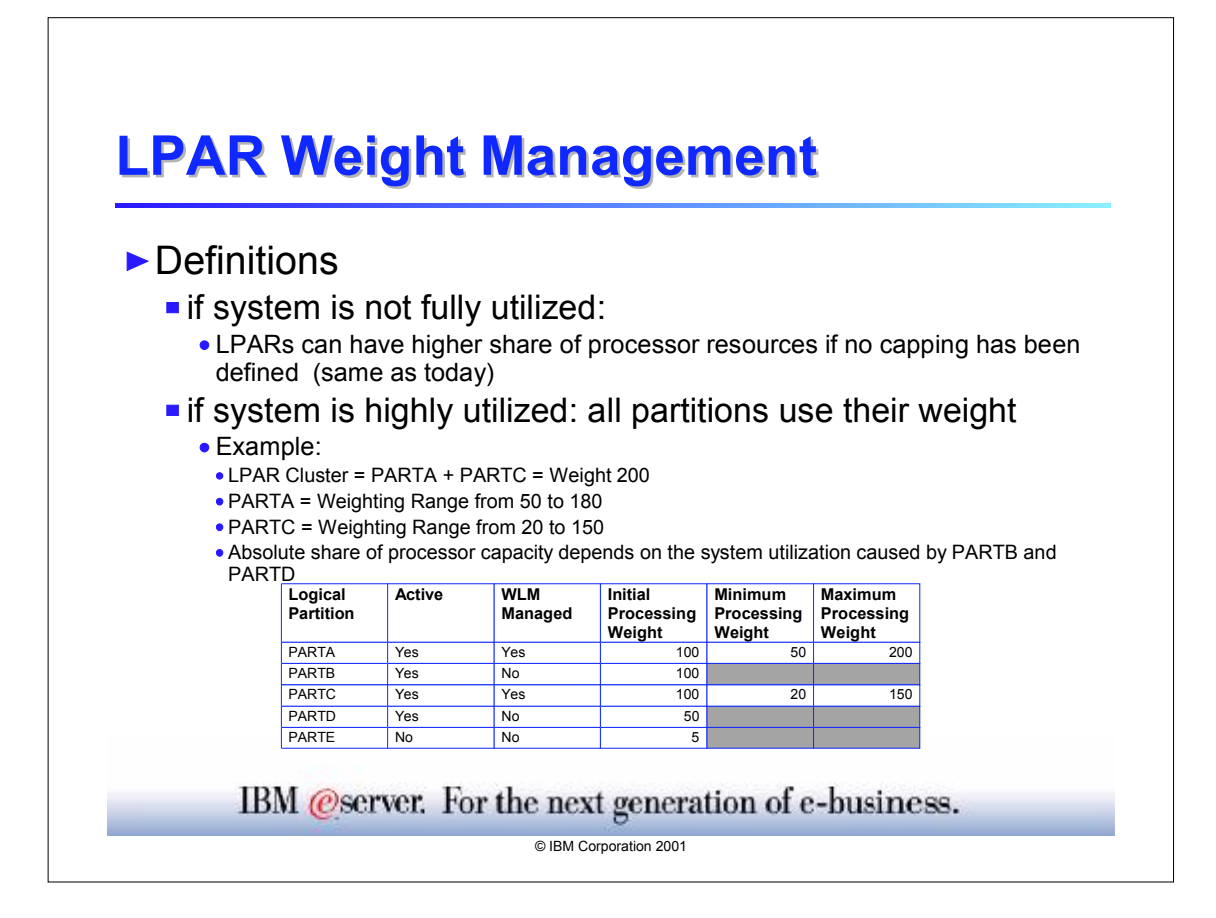

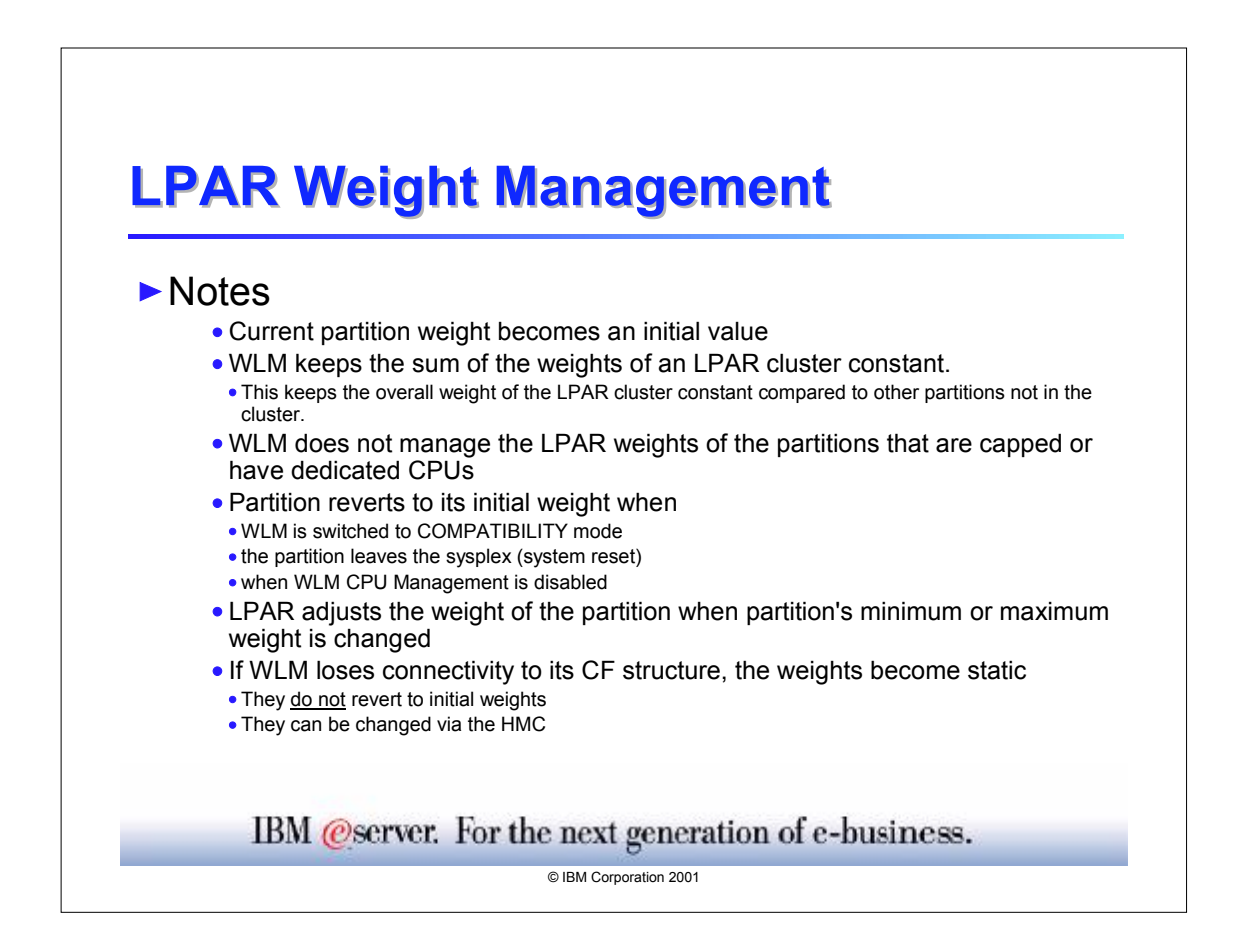

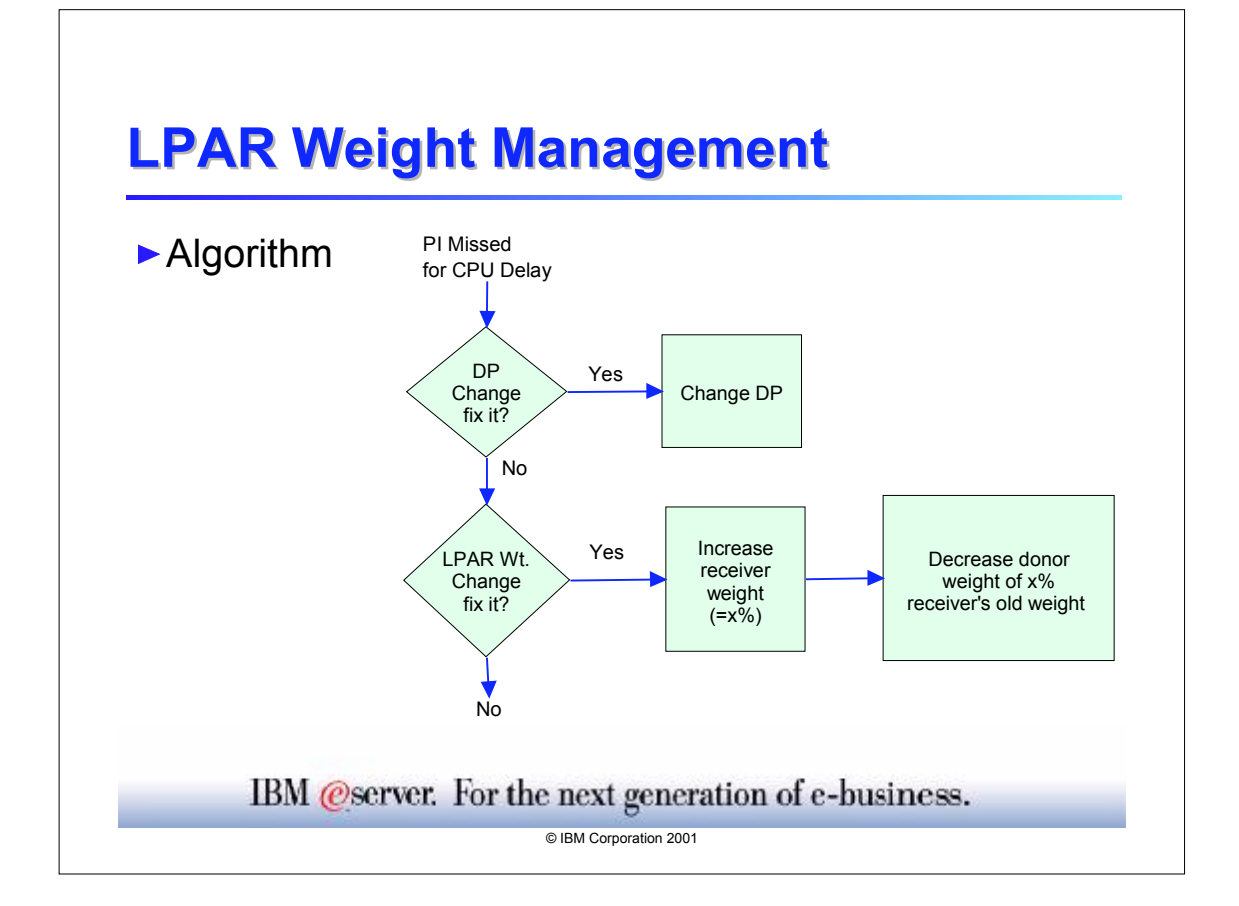

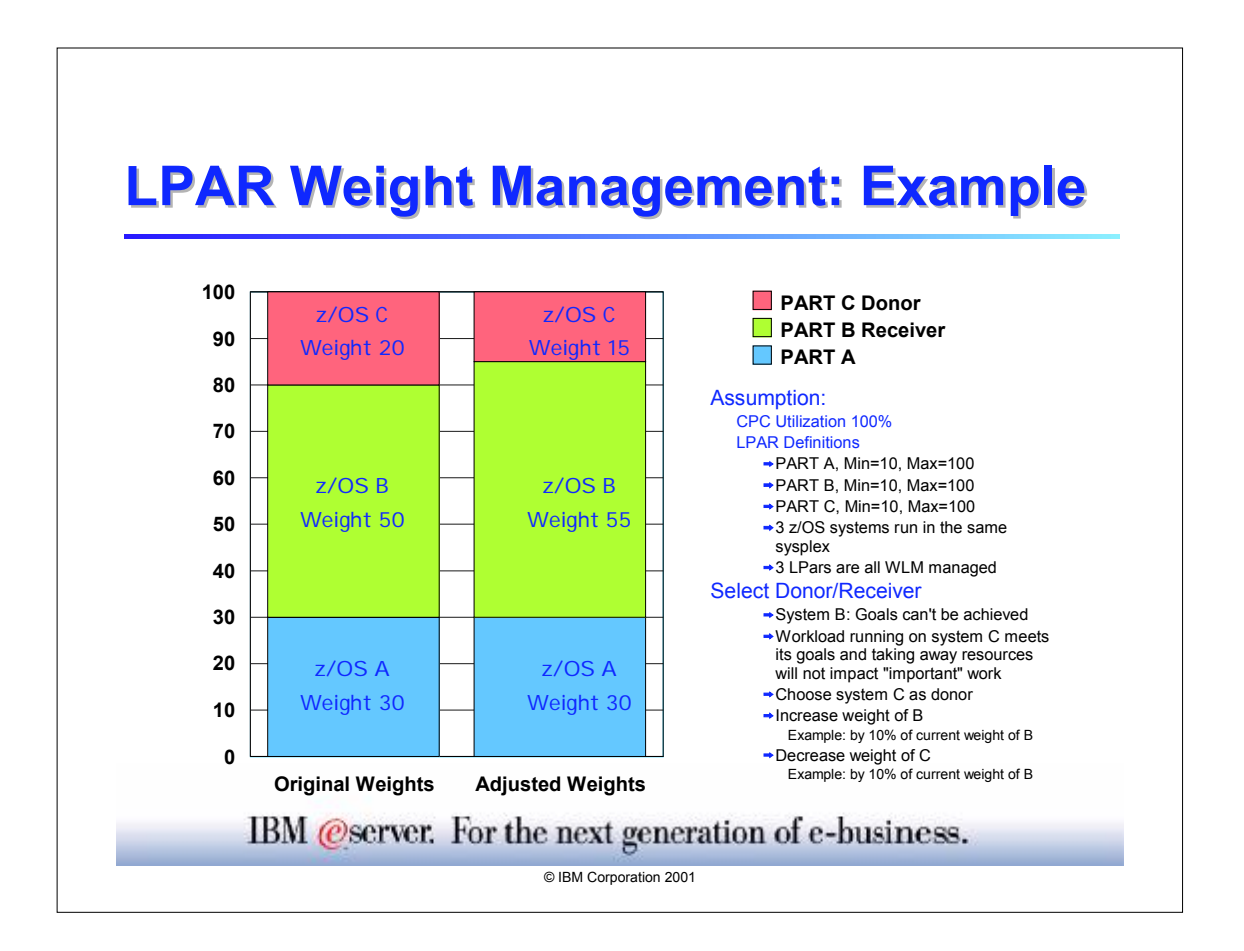

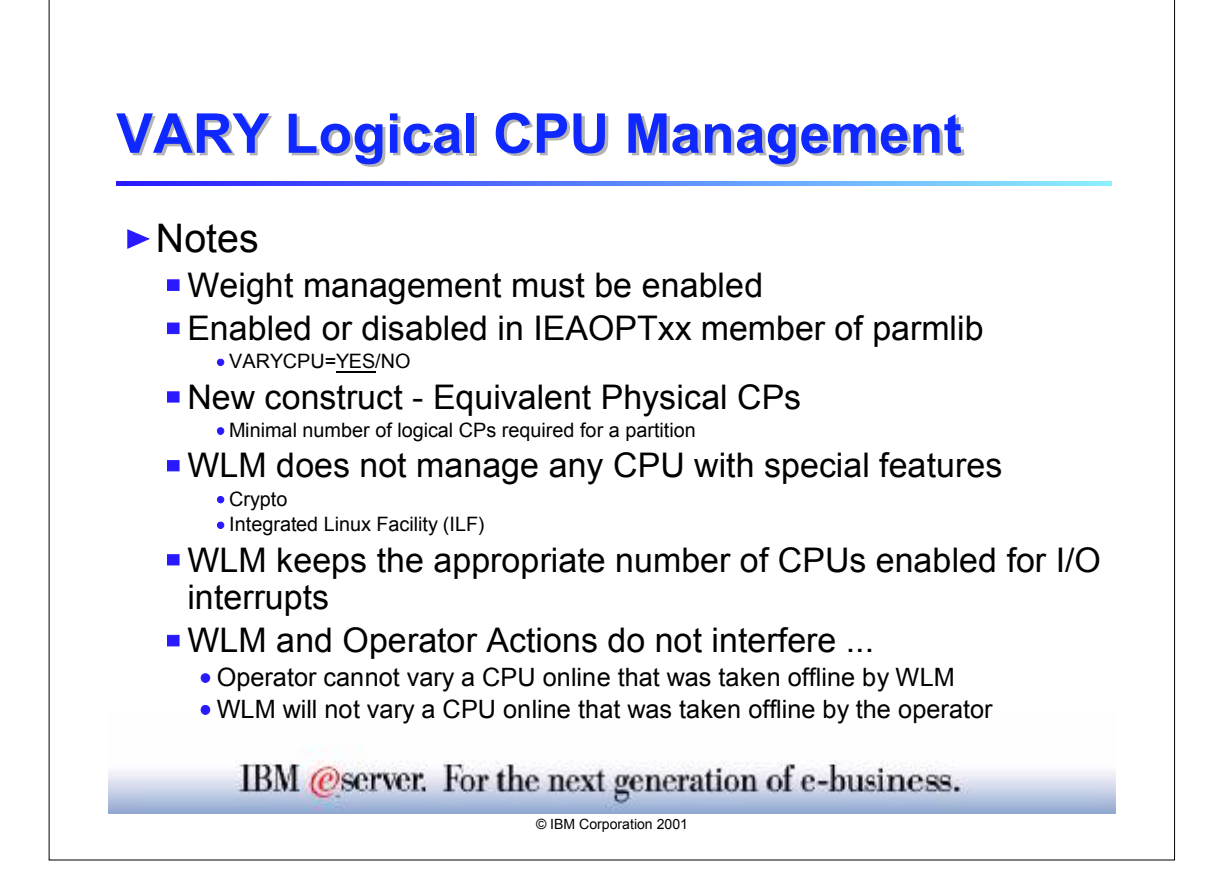

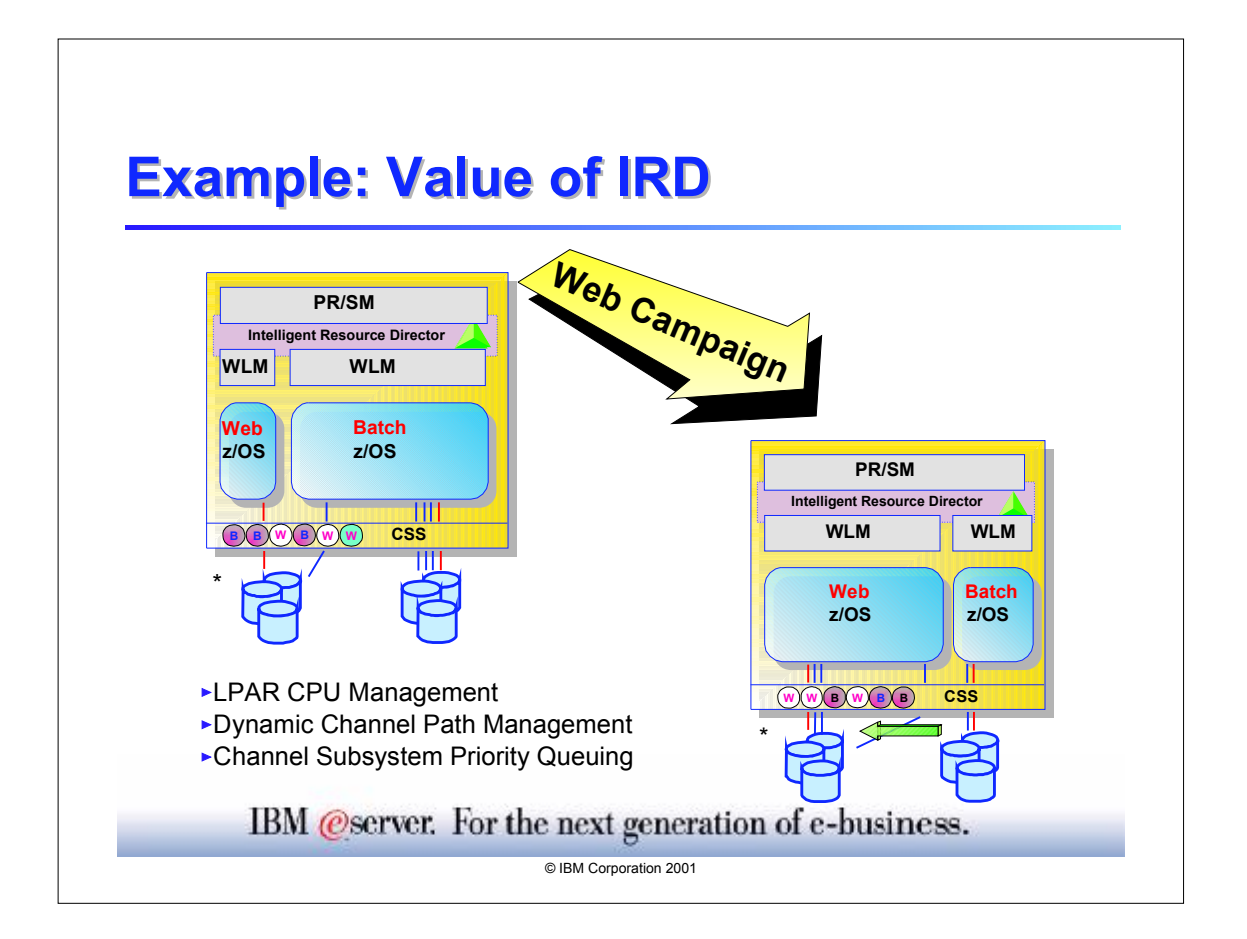

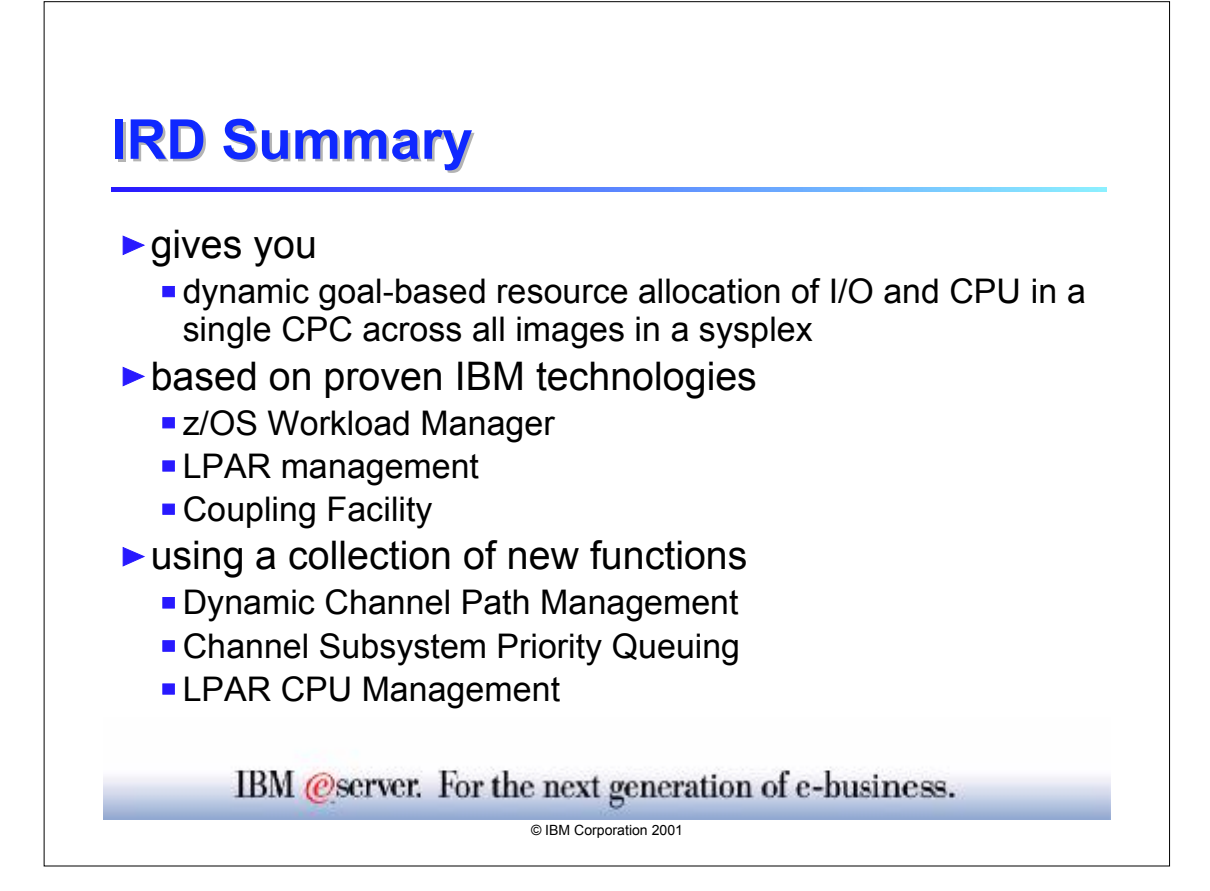

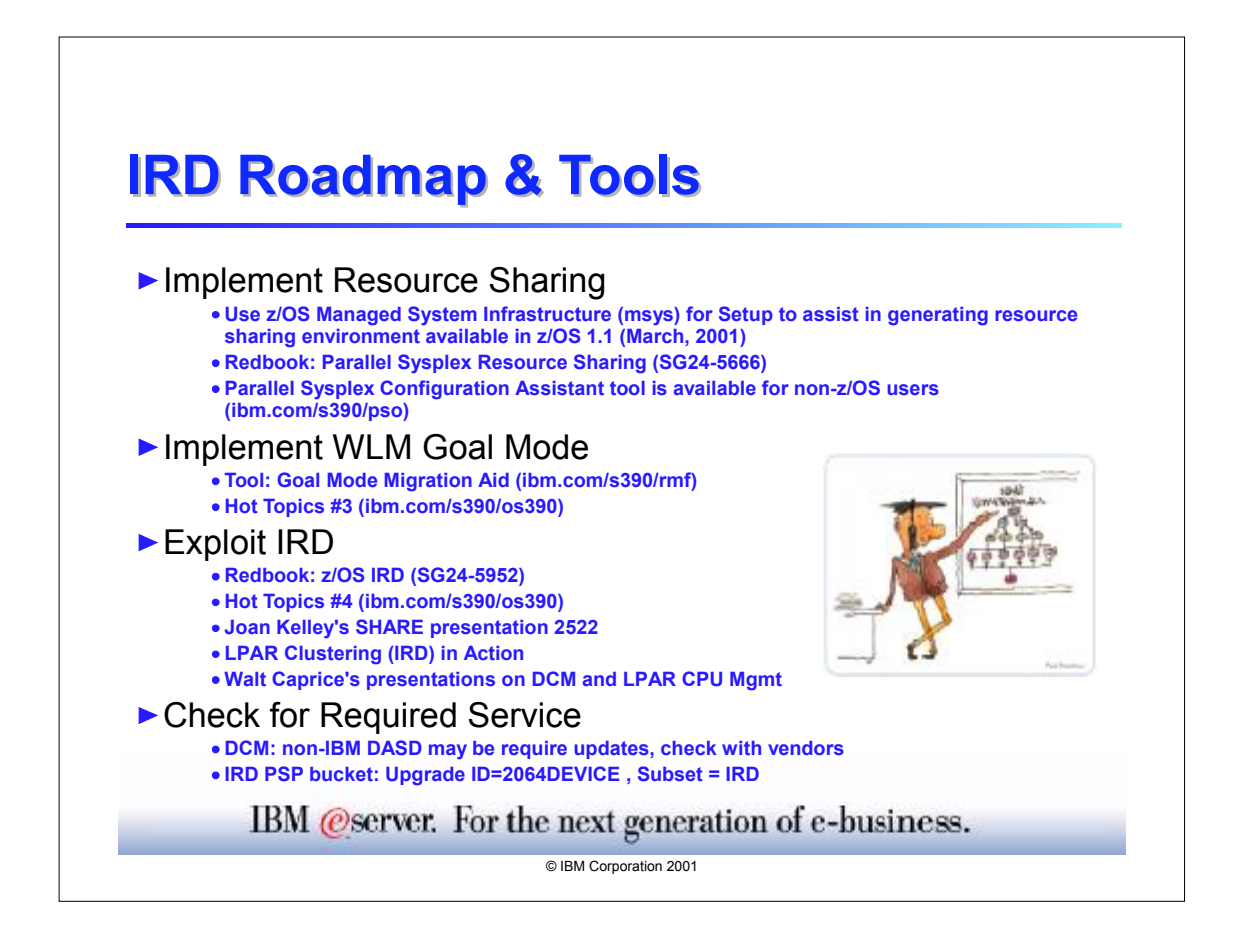

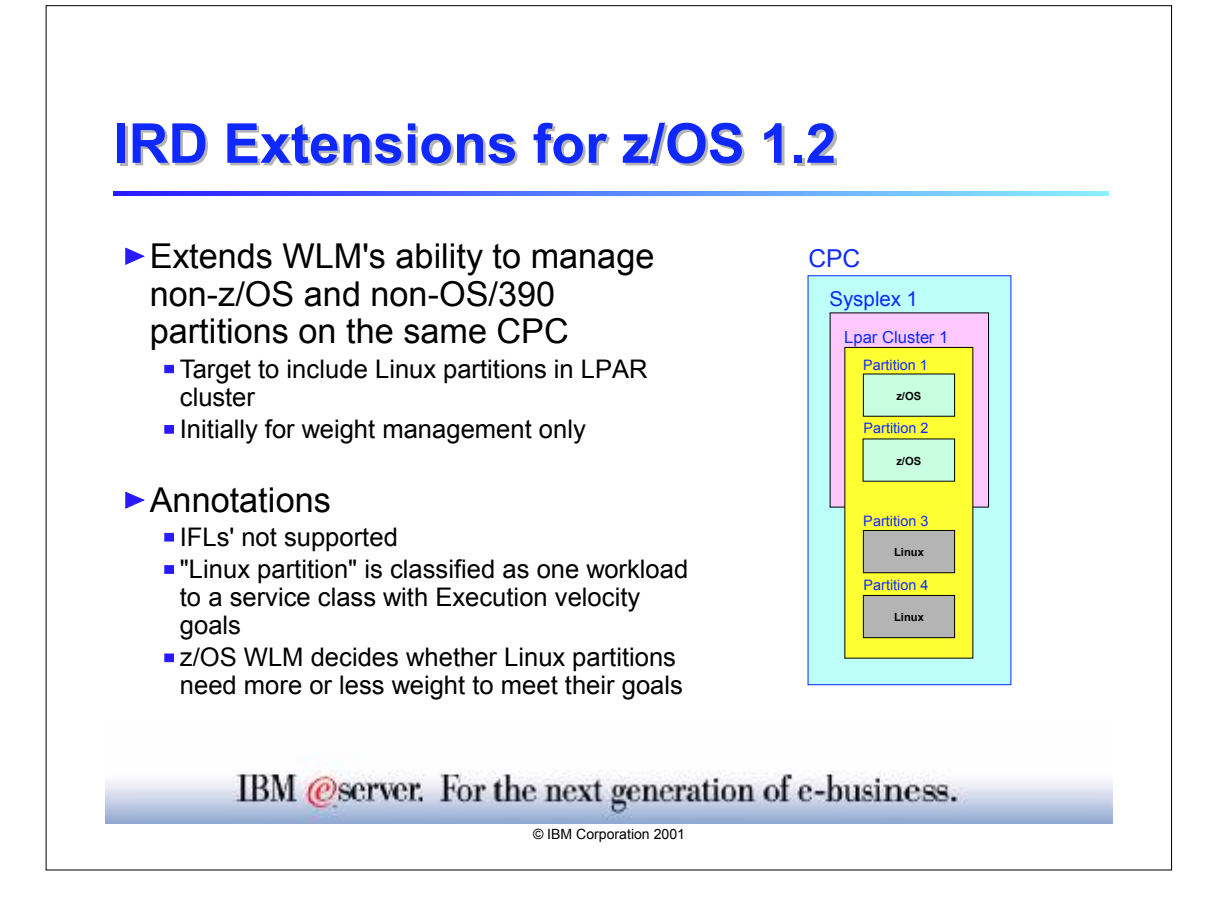